# A CLEAR VIEW OF THE PRIMORDIAL UNIVERSE

TonyLouis Verberi Supervisors: Dr. Keir Rogers, Prof. Renee Hlozek Dunlap Institute for Astronomy and Astrophysics University of Toronto

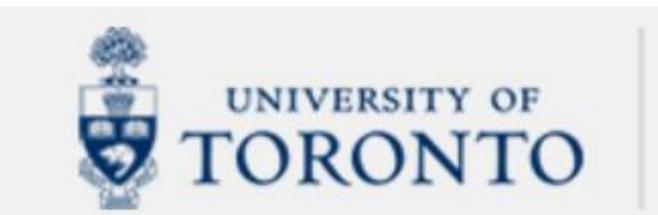

**DUNLAP INSTITUTE** for ASTRONOMY & ASTROPHYSICS

Using wavelet analysis, the signal can

be studied on various scales thereby

allowing for foreground removal at local

features of the wavelet synthesised

map whereas there are more local

contaminations at the local level on the

simple ILC output map.

Fig 2. Output Map from Map Cleaning of

Planck Maps using Wavelet Processing

#### INTRODUCTION

Cosmic microwave background radiation (CMB) is the afterglow of the big bang which forms the bedrock of precision cosmology shedding light on the origin, contents and evolution of the universe.

A major challenge faced in the study of the CMB is that this radiation is contaminated by microwave light from processes such as free-free collisions, synchrotron and spinning dust emissions from our Milky Way. This project seeks to implement and compare two techniques of removing foreground contaminations to maps which both depend on an internal linear combination algorithm (ILC).

#### 4. <u>UNCERTAINTY & LIMITATION</u>

Output maps after ILC cleaning still contain some residual foregrounds. Hence, some regions need to be masked before use for cosmological analyses.

The wavelet analysis used in this project works with an ILC which varies with scale of the input maps. However, an optimal ILC could be obtained by localising weights according to spatial position. Directional wavelets can localise further by morphology of signal.

Wavelet

**Synthesis** 

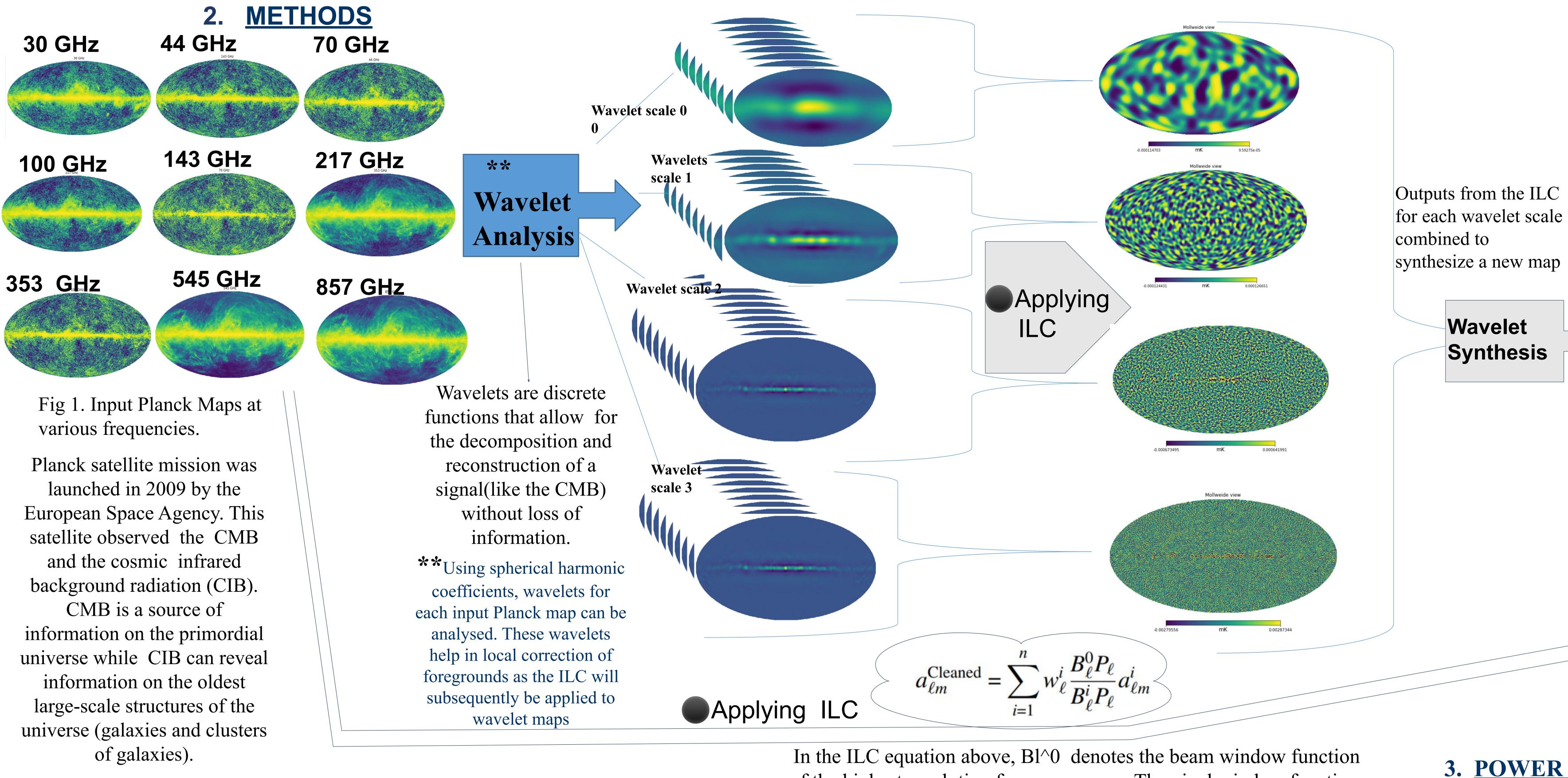

Fig 3. Simple ILC Output (without Wavelet Analysis). A simpler output gotten when the ILC is applied directly to all 9 Planck Input maps without using wavelet analysis

### of the highest resolution frequency map. The pixel window function, 'P 1', cancels in the above equation since all the input maps have same pixel resolution. Lastly, w 1 denotes the ILC weight.

### 2. 1 Steps Involved in "Applying ILC"

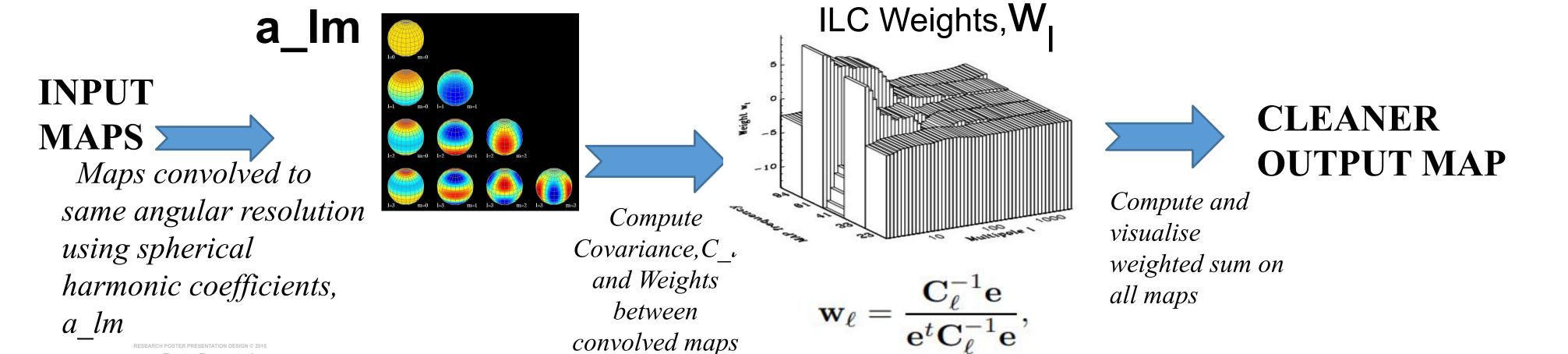

### 5. MOVING FORWARD

The ILC can be used to clean other CMB maps that contain polarisation signals. Furthermore the ILC can be applied to other ongoing CMB experiments like the ACT and LiteBIRD.

## 3. POWER SPECTRA (PS) COMPARISON

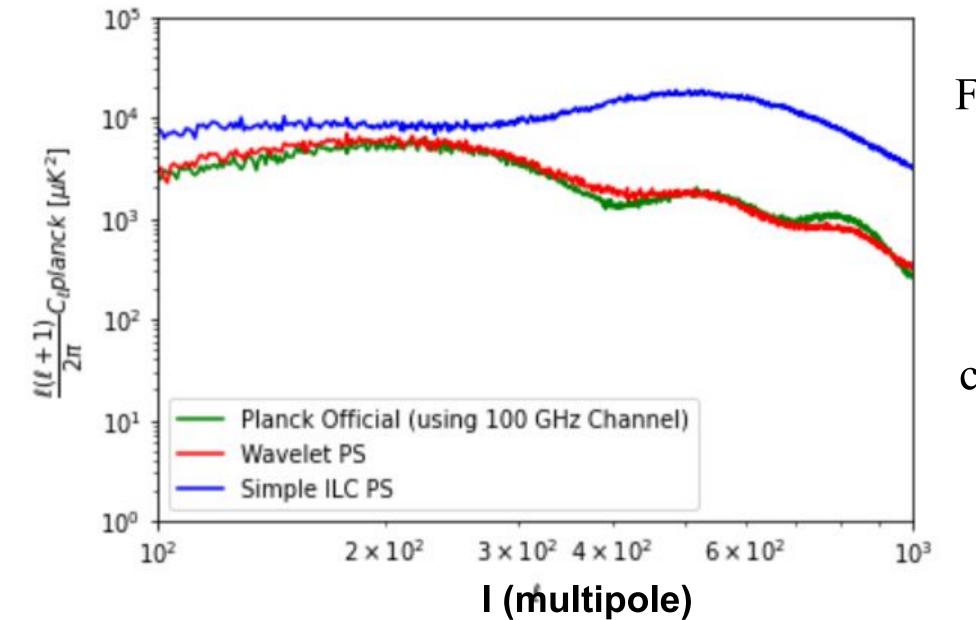

From the power spectra, wavelets give a more reliable plot of the primordial power spectrum when compared to that of the Planck Official map. Hence wavelets are efficient for denoising CMB maps.